# **HOW TO MAKE CUSTOM WHMIS LABELS**

### **Label Size**

Use the following to determine which custom label sheet to use for each chemical.

- **Small** 100mL or 100g or less
- **Medium** Up to 1L or 1Kg
- **Large** Up to 4L or 4Kg, and Wash Bottles
- **Extra Large** Anything greater yet

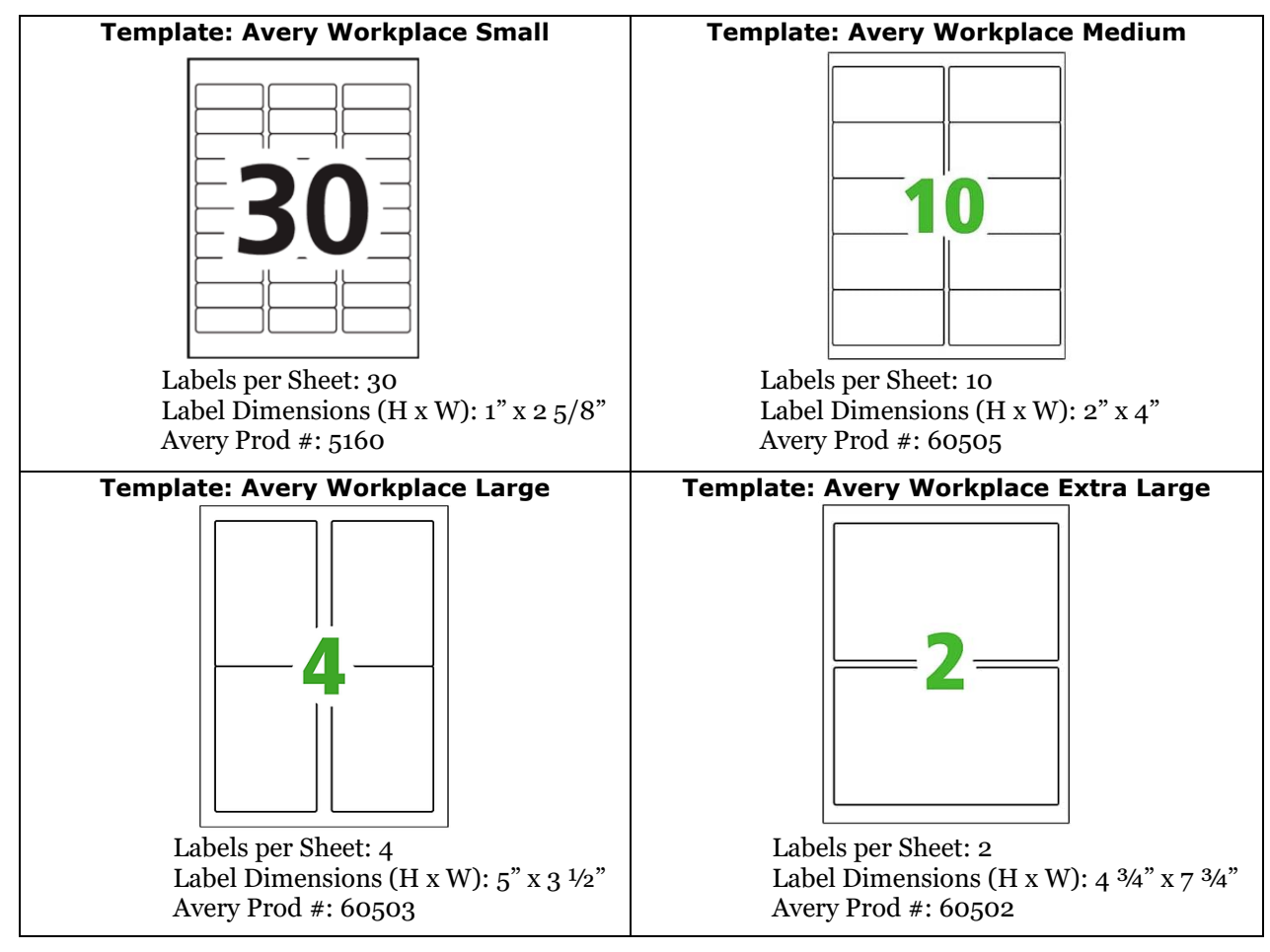

#### **Obtaining an SDS**

- 1. Use the SDS that you have on file, find it via the manufacturer's website, or use the following websites:
	- a. [MilliporeSigma | Life Science Products & Service Solutions \(sigmaaldrich.com\)](https://www.sigmaaldrich.com/CA/en)
	- b. [Lab Equipment and Lab Supplies | Fisher Scientific](https://www.fishersci.ca/ca/en/home.html)
	- c. Google (if none of the above work)
- 2. Search by chemical name or CAS number

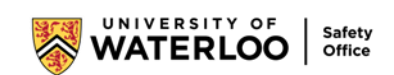

- 3. Links to the SDS will look like this:
	- a. Sigma:

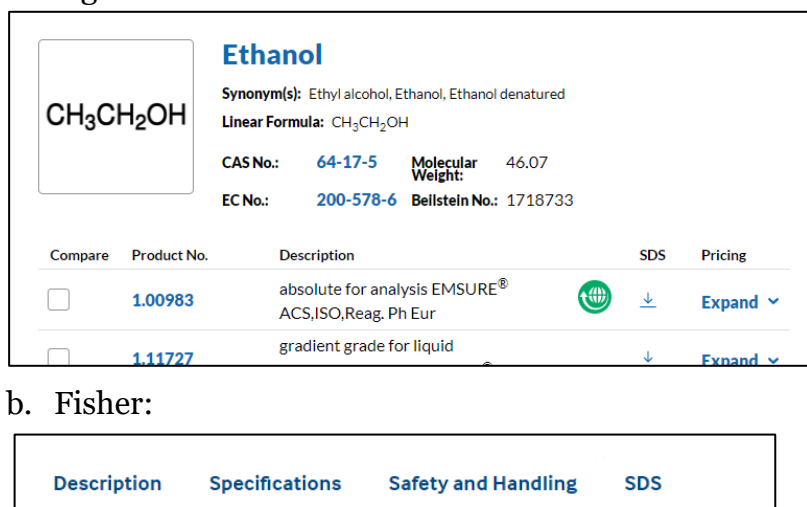

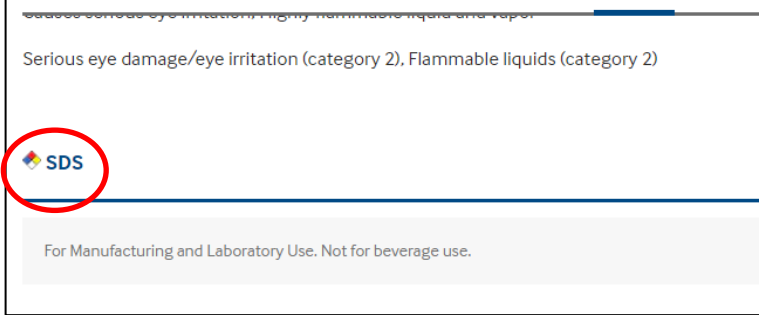

#### **Requirements**

You will need:

- 1. Chemical name
- 2. CAS number
	- a. Located under Section 3 and/or Section 1

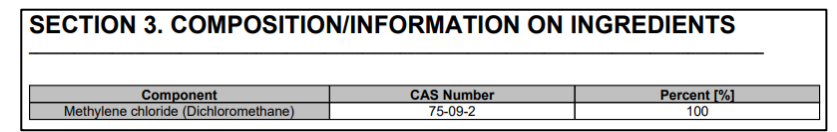

- b. If multiple CAS numbers are listed, choose one or add all
- c. If CAS number cannot be found, write "Not available"
- 3. Pictogram
	- a. Must be WHMIS 2015 (red diamond)

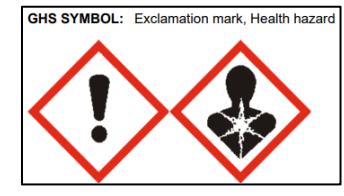

b. Do not need to include this symbol as environment pictograms are not included in Canada:

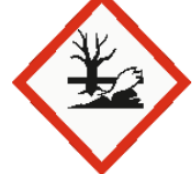

c. If no symbols are available but hazard statements are, make a label:

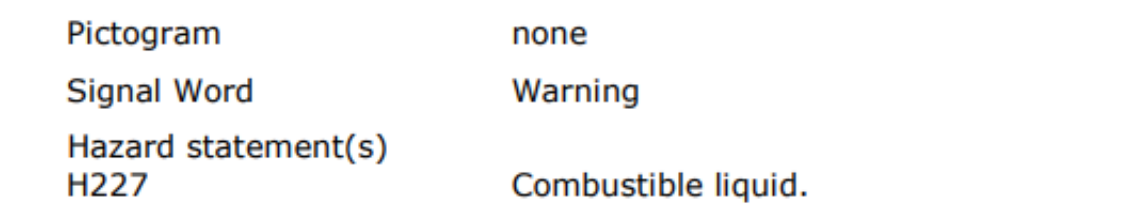

- 4. Signal word
	- a. WARNING or DANGER
- 5. Hazard statement(s)
	- a. If listed as **not hazardous**, do not need a new label, unless the old label is damaged/unreadable

Copy and paste from the provided symbols

b. Do not need to include statements with "**aquatic life**"

## **Creating the Label**

Good labels:

CAS #: 67-68-5

Type over the formatted examplesHAZARD STATEMENTS **HAZARD STATEMENTS** 3-METHYL-1-**LB BROTH** Flammable liquid and vapour. Not hazardous. Causes skin irritation. Causes **BUTANOL** serious eye damage. Harmful if (MILLER) **DANGER** inhaled. May cause respiratory irritation. **NON-HAZARDOUS** CAS #: 123-51-3 Date Opened: CAS #: NOT AVAILABLE Date Opened: SDS is available. SDS is available. **HAZARD STATEMENTS METHYL** Combustible liquid. **SULFOXIDE WARNING** 

SDS is available.

Date Opened:

Bad label:

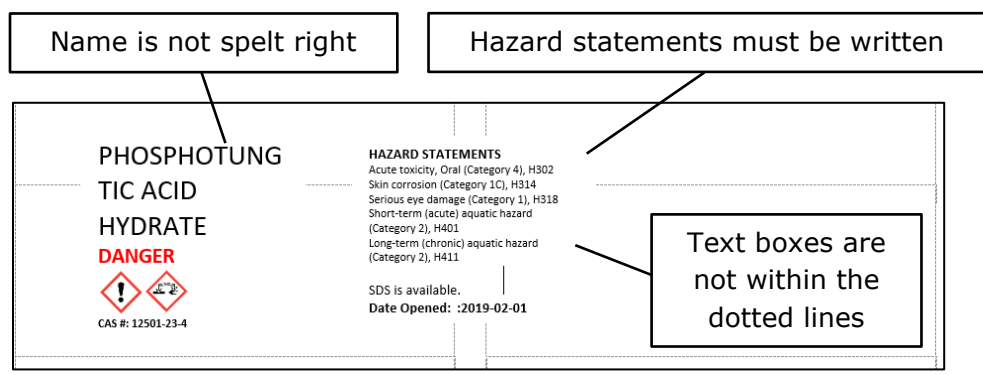

Once the labels are complete, send them to the Safety Office at [chemsafe@uwaterloo.ca](mailto:chemsafe@uwaterloo.ca) for printing.